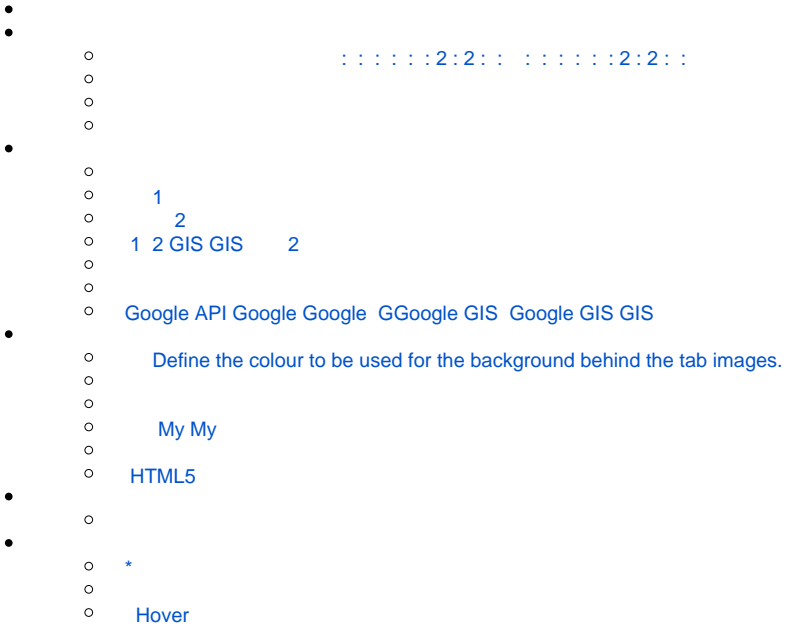

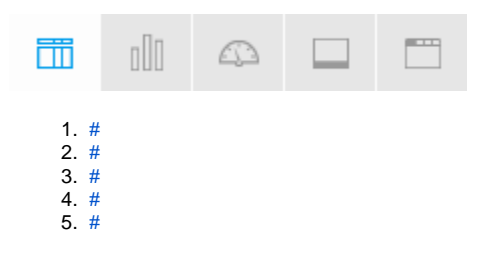

<span id="page-0-1"></span>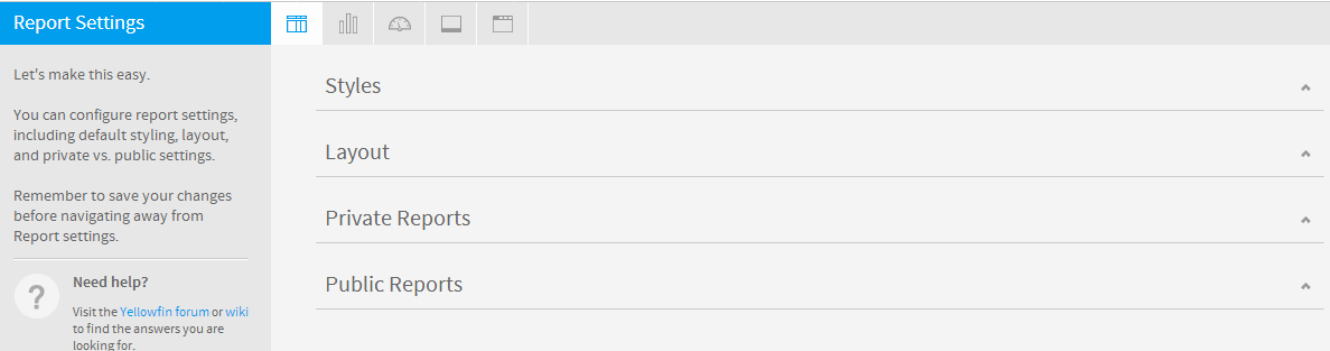

<span id="page-0-0"></span>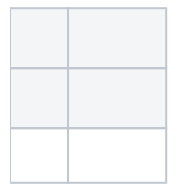

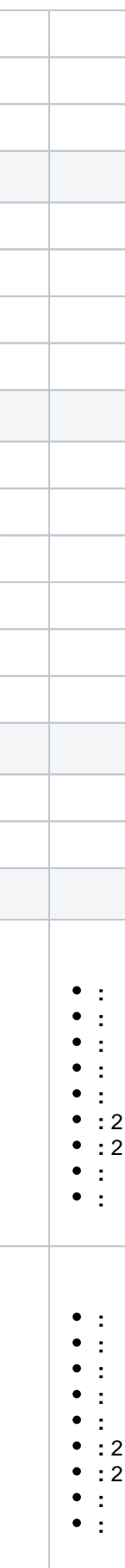

<span id="page-2-1"></span><span id="page-2-0"></span>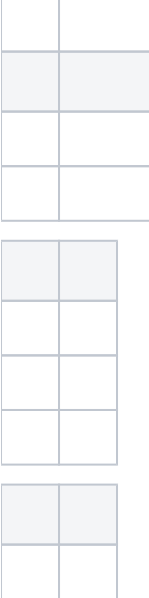

<span id="page-2-5"></span><span id="page-2-2"></span>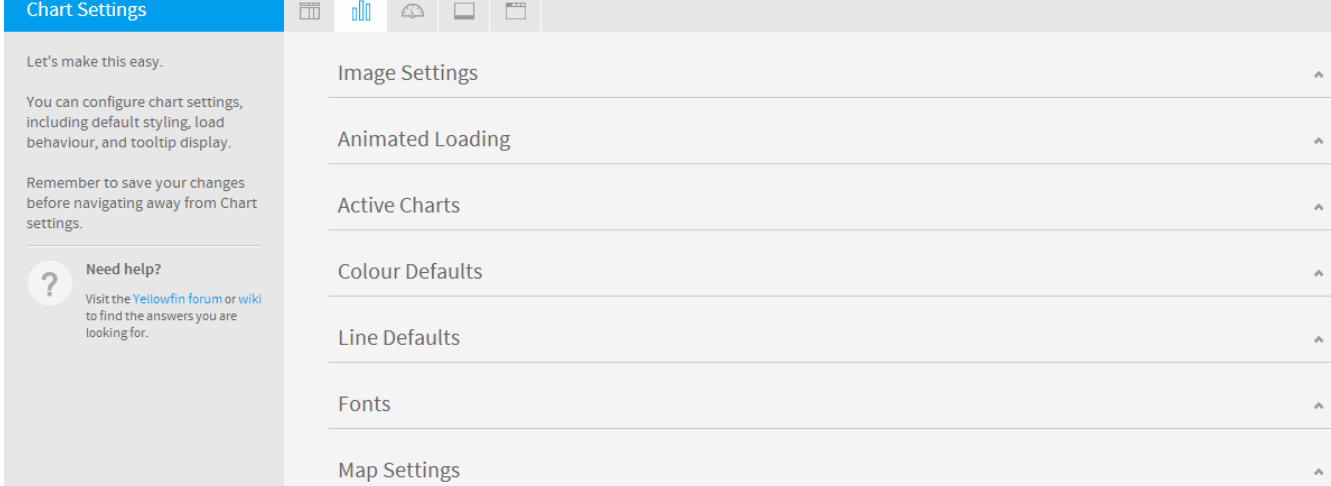

<span id="page-2-4"></span><span id="page-2-3"></span>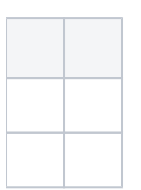

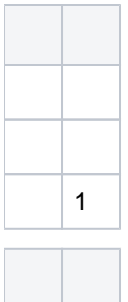

<span id="page-3-0"></span>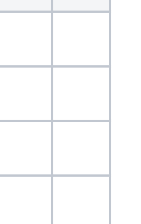

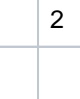

<span id="page-3-4"></span><span id="page-3-3"></span><span id="page-3-2"></span><span id="page-3-1"></span>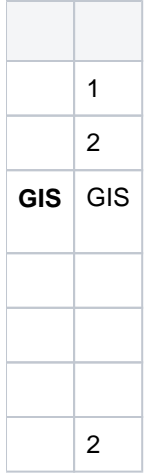

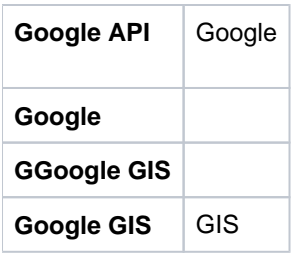

<span id="page-4-3"></span>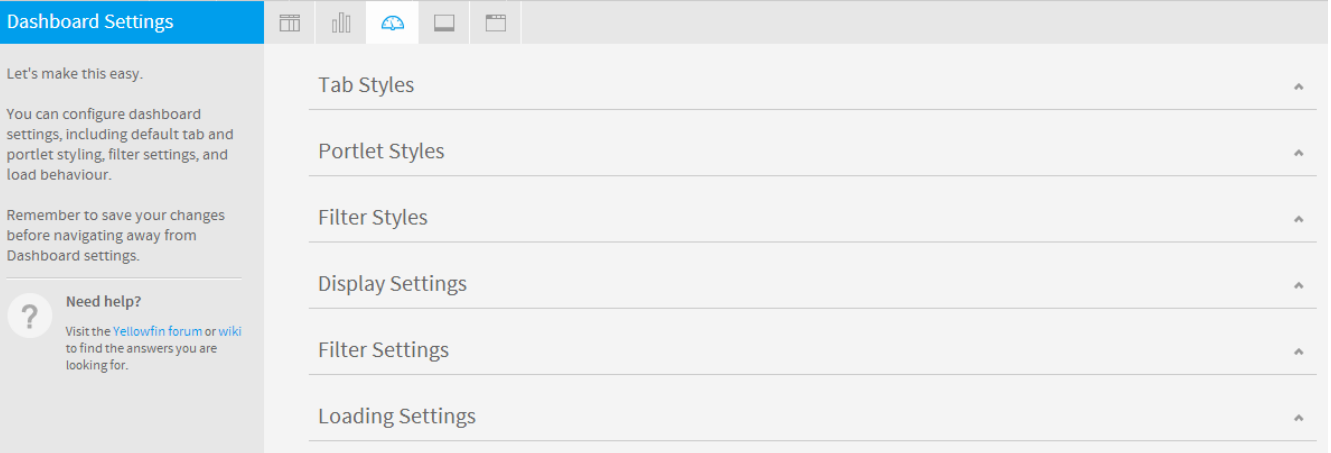

<span id="page-4-0"></span>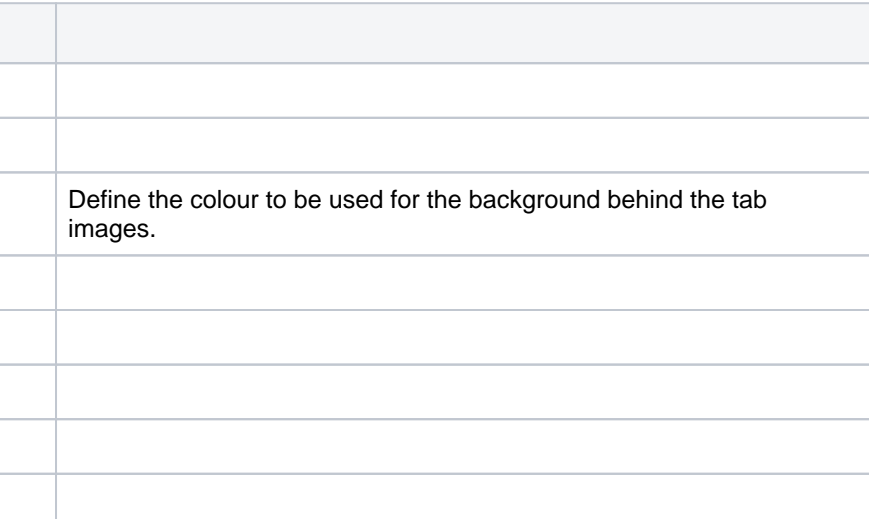

<span id="page-4-2"></span><span id="page-4-1"></span>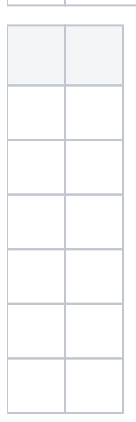

<span id="page-5-0"></span>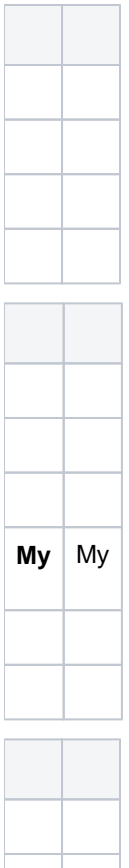

<span id="page-5-2"></span><span id="page-5-1"></span>HTML5

<span id="page-5-4"></span><span id="page-5-3"></span>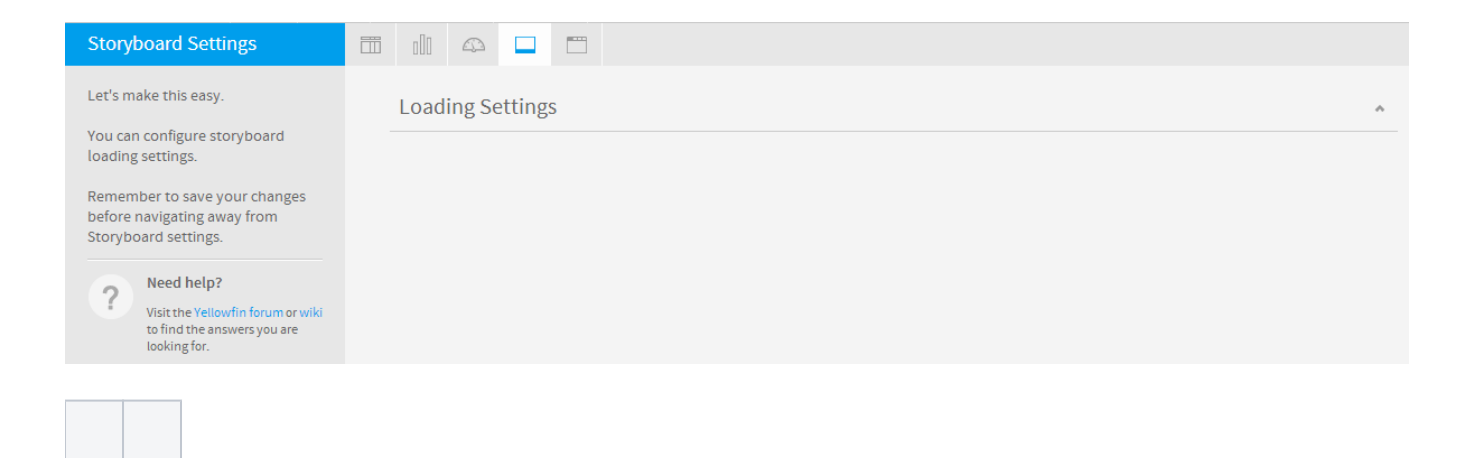

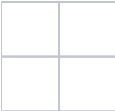

<span id="page-6-3"></span>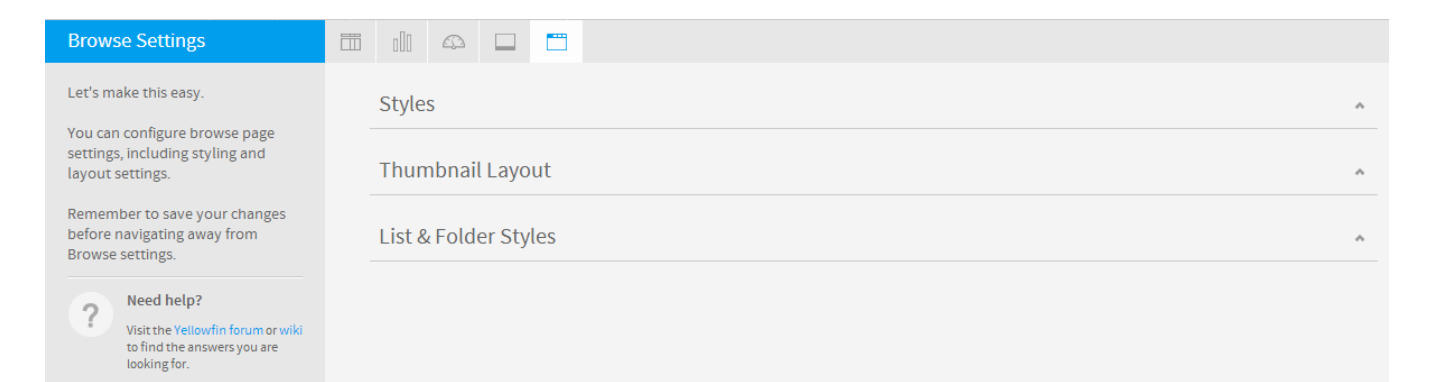

<span id="page-6-0"></span>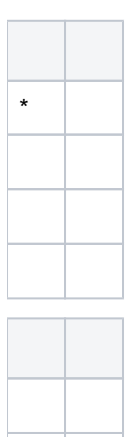

<span id="page-6-2"></span><span id="page-6-1"></span>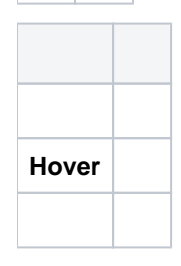